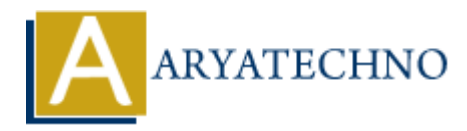

# **CodeIgniter - Using View layouts and templates**

**Topics :** Codeigniter **Written on** February 29, 2024

In CodeIgniter, you can implement view layouts and templates to create consistent and reusable layouts for your web application. Layouts and templates allow you to define a common structure for your views, including headers, footers, navigation menus, and other shared elements. Here's how you can use view layouts and templates in CodeIgniter:

### **1. Creating Layouts:**

- Create a layout file that defines the common structure for your views. This layout typically contains HTML markup for the header, footer, and other shared elements.
- You can include placeholders or markers within the layout file to indicate where the content of individual views should be inserted.

Example layout file (layout.php):

```
<!DOCTYPE html>
<h+ml><head>
       <title><?php echo $title; ?></title>
</head>
<body>
       <header>
              <!-- Header content -->
       </header>
      <sub>max</sub></sub>
              <!-- Navigation menu -->
      </nav> <main>
              <!-- Content placeholder -->
              <?php echo $content; ?>
       </main>
       <footer>
              <!-- Footer content -->
       </footer>
           Codeigniter<br>
on February 29, 2024<br>
gmiter, you can implement view layouts and templates to create consistent and reu<br>
or your web application. Layouts and templates allow you to define a common struct<br>
sws, including heade
```
</body> </html>

#### **2. Creating Views:**

- Create individual view files for your application pages or sections.
- Each view file contains the specific content to be displayed within the layout.

Example view file (home.php):

```
<section>
     <h1>Welcome to My Website</h1>
     <p>This is the homepage content.</p>
</section>
```
#### **3. Loading Views with Layouts:**

- In your controller method, load the layout and views using the \$this->load->view() method.
- Pass the layout file and view data as parameters to the load- $\rightarrow$ view() method.

Example controller method:

```
public function index() {
       // Load layout with view content
       $data['title'] = 'Home';
       $data['content'] = $this->load->view('home', '', TRUE); // Load view
content into a variable
       $this->load->view('layout', $data); // Pass layout and data to
load->view() method
}
          Nn><br>
ARYATE: is the homepage content.</p><br>
ARYATE: is the homepage content.</p><br>
ARYATE: This is the homepage content.<br>
APYATE:<br>
your controller method, load the layout and views using the $this->load->view<br>
athod.
```
#### **4. Passing Data to Views:**

- You can pass data to views as an associative array when loading the view.
- In the example above, \$data['title'] is passed to the layout file to set the page title, and \$data['content'] contains the content of the specific view.

## **5. Reusing Layouts and Templates:**

- By using layouts and templates, you can create a consistent look and feel across multiple pages of your web application.
- You can reuse layouts and templates for different views, reducing duplication of code and promoting maintainability.

#### **6. Advanced Techniques:**

- You can create multiple layouts for different sections of your application or for different user roles.
- Use view partials or template inheritance to further modularize your views and layouts.

© Copyright **Aryatechno**. All Rights Reserved. Written tutorials and materials by [Aryatechno](https://www.aryatechno.com/)

**ARYAN**